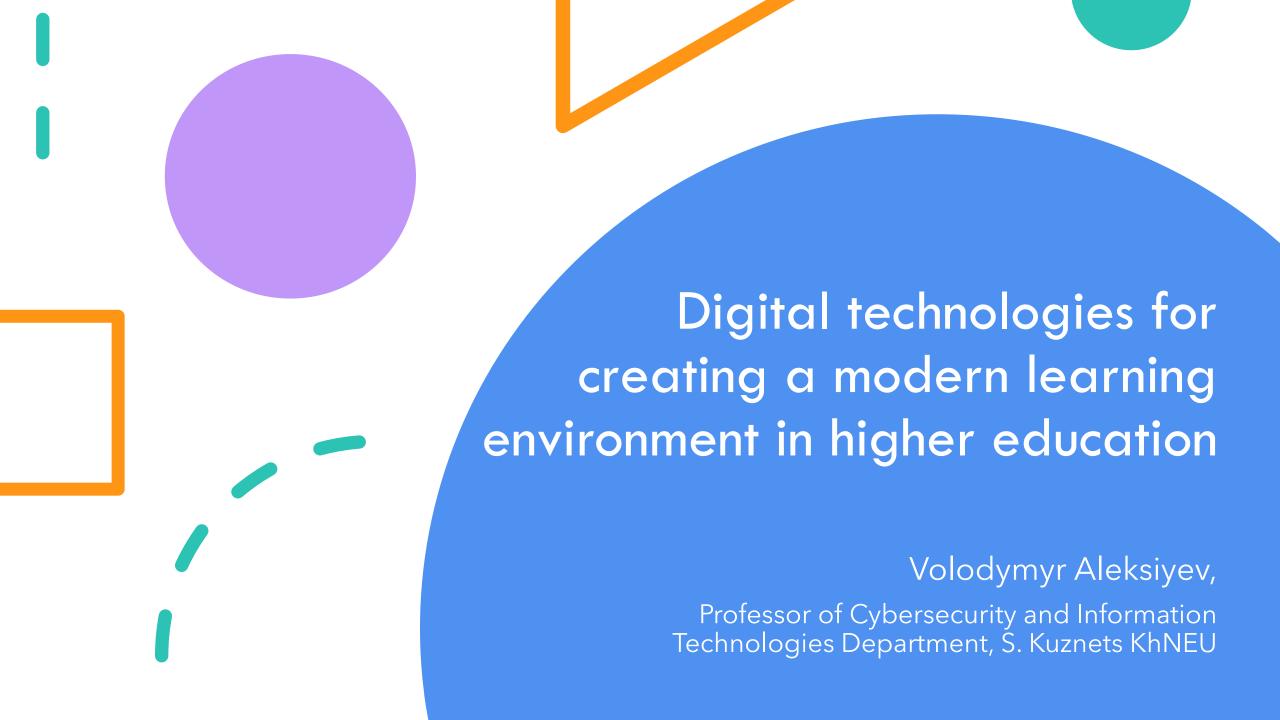

## Introduction

Today, the speed of a new digital product to market is faster than ever.

For example, the creation of a new S. KUZNETS KhNUE <u>website</u> took 2 weeks with the active development of 3 people on the WordPress platform and development tools completely free.

It's interesting what's hidden behind it?

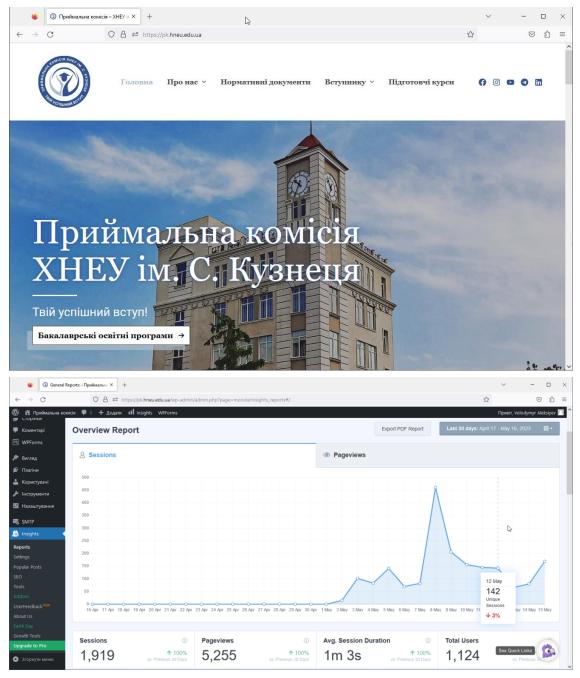

## Site's structure

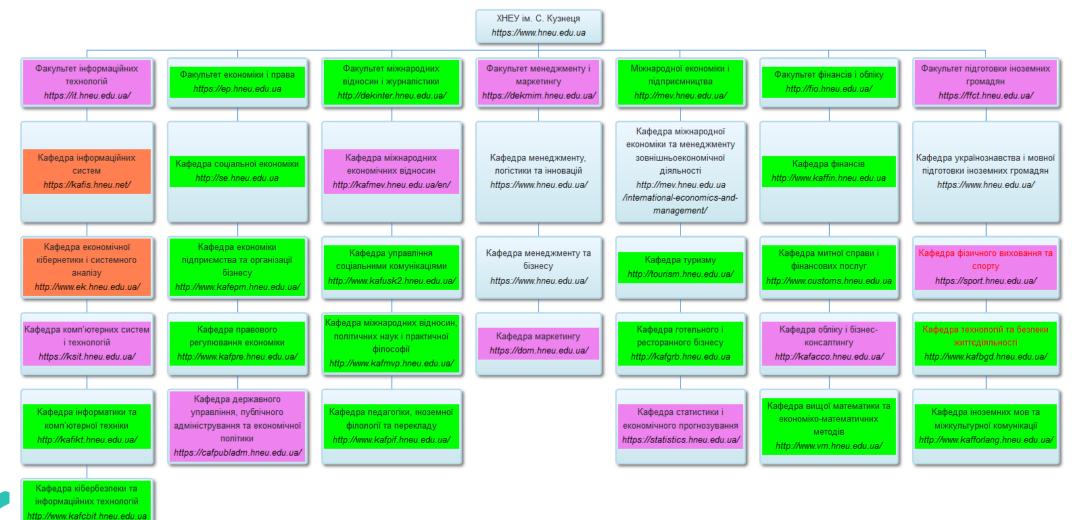

## Data center (concept)

A modern data center is built on the basis of the use of virtualization technologies

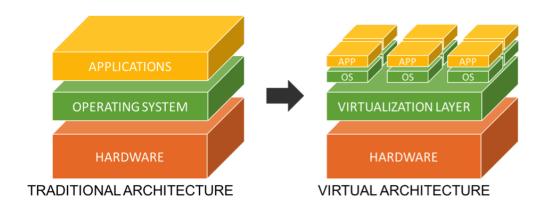

11 Points to Consider When Virtualizing Security
Proxmox Virtual Environment

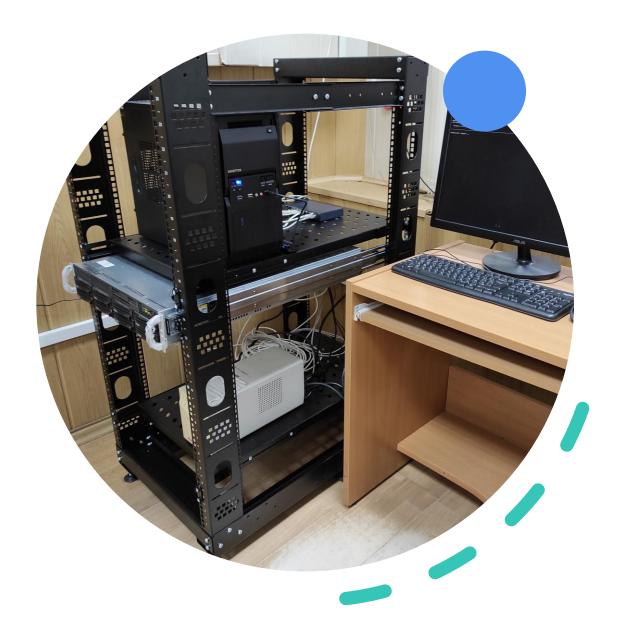

### **Container Virtualization**

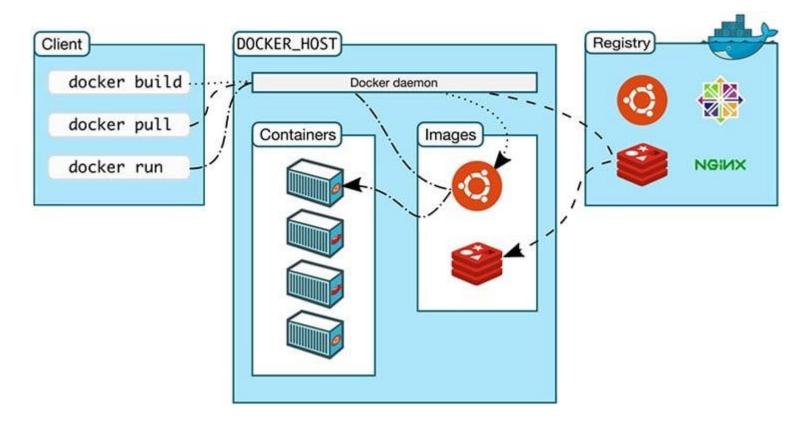

<u>Docker Architecture, Life Cycle of Docker Containers</u> <u>and Data Management</u>

Containers vs. Virtual Machines (VMs): What's the Difference?

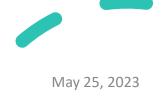

## **Traditional** virtualization or Containers?

Please note that the above table provides a general overview, and the choice between traditional virtualization and containerization depends on factors such as the nature of the application, scalability requirements, resource utilization goals, deployment needs, and team preferences.

**Introducing ChatGPT** 

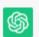

Certainly! Here's a comparison table highlighting some key differences between traditional virtualization and containerization:

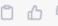

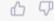

| Aspect                         | Traditional Virtualization                        | Containerization                                          |
|--------------------------------|---------------------------------------------------|-----------------------------------------------------------|
| Isolation                      | Full isolation of hardware and OS                 | OS-level isolation                                        |
| Resource Overhead              | Higher resource overhead (hardware, OS)           | Lower resource overhead (shared OS kernel)                |
| Performance                    | Slightly lower performance due to hypervisor      | Higher performance due to direct access to host resources |
| Deployment                     | Slower deployment (virtual machine boot time)     | Faster deployment (instant start time)                    |
| Scalability                    | Vertical scaling (adding more resources to VM)    | Horizontal scaling (replicating containers)               |
| Portability                    | Less portable (VMs tied to specific hypervisor)   | Highly portable (containers can run on any host)          |
| Resource Utilization           | Requires more resources for each virtual machine  | Efficient utilization of resources (shared kernel)        |
| Application Density            | Lower application density per physical machine    | Higher application density per physical machine           |
| Dependency<br>Management       | Independent OS and software dependencies per VM   | Shared OS and dependencies (reduced duplication)          |
| Development and<br>Testability | Replicating production environment can be complex | Easier to replicate production environment for testing    |

# How To Install Linux, Apache, MySQL, PHP (LAMP) Stack

#### **Ubuntu 22.04**

- sudo apt update
- sudo apt install apache2
- sudo ufw app list
- sudo ufw allow in "Apache"
- sudo apt install mysql-server
- sudo mysql
- ALTER USER 'root'@'localhost' IDENTIFIED WITH mysql\_native\_password BY 'password';
- exit
- sudo mysql\_secure\_installation
- sudo apt install php libapache2mod-php php-mysql
- php -v ...

#### **Vesta Control Panel**

- # Connect to your server as root via SSH ssh root@your.server
- # Download installation script curl -O http://vestacp.com/pub/vstinstall.sh
- # Run it bash vst-install.sh

#### Docker

 docker run -d -p 80:80 --name myapache-php-app -v "\$PWD":/var/www/html php:7.2apache

How To Install Linux, Apache, MySQL, PHP (LAMP) Stack on Ubuntu 22.04

Vesta Control Panel

Docker Hub

# Microservices or Monolithic?

Please note that the above table provides a general overview, and the suitability of microservices or monolithic architecture depends on various factors such as the size and complexity of the application, team dynamics, scalability requirements, and more.

#### Introducing ChatGPT

Scaling up the Prime Video audio/video monitoring service and reducing costs by 90%

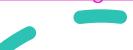

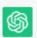

Certainly! Here's a comparison table highlighting some key differences between microservices and monolithic architecture:

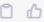

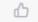

| Aspect                  | Microservices                                               | Monolithic Architecture                             |
|-------------------------|-------------------------------------------------------------|-----------------------------------------------------|
| Size of<br>Application  | Smaller, divided into loosely coupled, independent services | Larger, single codebase/application                 |
| Modularity              | Highly modular with independent components                  | Tightly coupled components                          |
| Development             | Can be developed and deployed independently                 | Requires coordinated development and deployment     |
| Scalability             | Scalability of individual services                          | Scaling the entire application                      |
| Technology<br>Diversity | Allows for the use of different technologies per service    | Common technology stack for the entire application  |
| Fault Isolation         | Failure in one service doesn't affect others                | A single failure can impact the entire application  |
| Deployment              | Easier deployment of individual services                    | Requires deployment of the entire application       |
| Flexibility             | Easier to make changes or introduce new features            | Changes can be complex and impact the entire system |
| Team<br>Independence    | Enables independent development teams                       | Collaboration required for shared codebase          |
| Complexity              | Distributed system complexity                               | Simplicity in terms of structure and operations     |

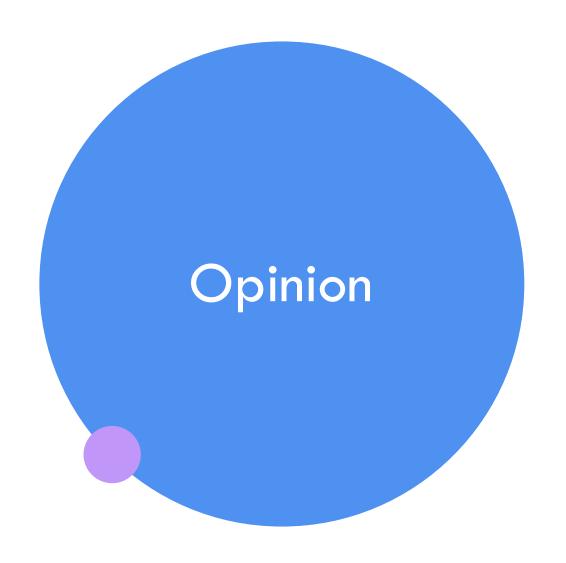

A digital transformation at the data center level has taken place - this is the implementation of container virtualization.

The right choice for new projects is Docker.

It is difficult for educational institution to change the infrastructure to containers and the Kubernetes Cluster architecture. A possible solution is Cloud Computing.

Container virtualization security is ensured by implementing DevSecOps practices.

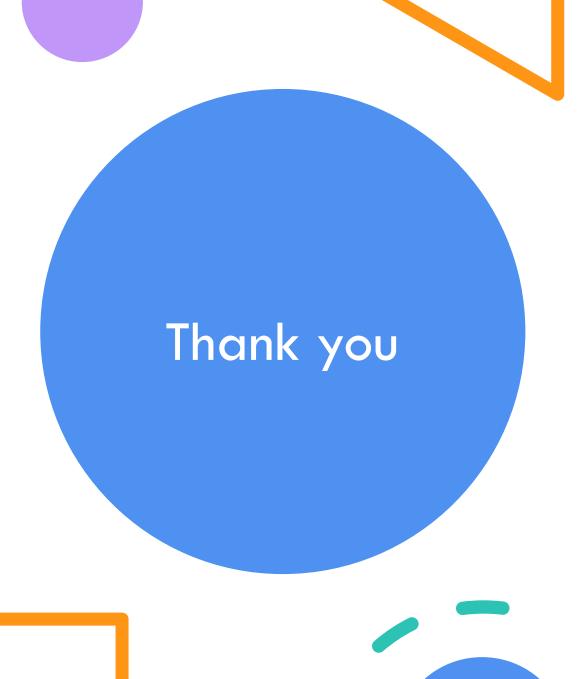

#### Volodymyr Aleksiyev

Email address: vlax@hneu.edu.ua

Simon Kuznets Kharkiv National University of Economics